# SIS PROCESS DATA FLOW

| Master Copy | J:\Information Technology\AdminProgramming\ERP_Banner_Proj\SIS\2_CC_SIS_Docu_maintenance\<br>Visio Diagram: Same place           |  |  |
|-------------|----------------------------------------------------------------------------------------------------|--|--|
| Сору        | PDF copy is in <ol> <li>I:\CMN_IT_Func\SIS\</li> <li>Web folder (send a copy to Web Administrator to put in Intranet)</li> </ol> |  |  |

| xiom: Credit Admission                                             | 3  |
|--------------------------------------------------------------------|----|
| Overview                                                           | 3  |
| Axiom: Credit Admission                                            | 4  |
| xiom: ApplyTexas (Admission) and Test Scores (TSI and SAT)         | 5  |
| rocess ID 465 – Processing Application data                        | 6  |
| E Admission flow                                                   | 7  |
| Iandatory Advising Hold Data flow (Process 342)                    | 9  |
| AA (Pre-Assessment Activity)                                       | 11 |
| xiom – ACT Test Scores (not implemented as of 06-Jan-2022)         | 12 |
| anner-FTVORGN (Finance System table) Link to Banner-Student System | 13 |
| ransfer Credit Evaluation Request SSB Page flow (Process ID 468)   | 14 |
| rade Change Banner-Work Flow                                       | 15 |
| ncomplete Grade Contract (Banner-Work Flow)                        | 17 |
| Ied+Proctor data (immunization data) - (Process ID 598)            | 19 |
| CCESS Students Data - (Process ID 299)                             | 20 |

# **Document Control-Modification log:**

| Date        | Author         | Version | Change Reference                               |
|-------------|----------------|---------|------------------------------------------------|
|             |                |         |                                                |
| 15-Jul-2017 | Golda George   | 1.0     | Created this document                          |
| May 2017    | Sadiqa Mustafa |         | Added Grade change flow                        |
| Jan-2022    | Golda George   |         | Added med+proctor flow, CE and Credit App flow |

# Axiom: Credit Admission

# **Overview**

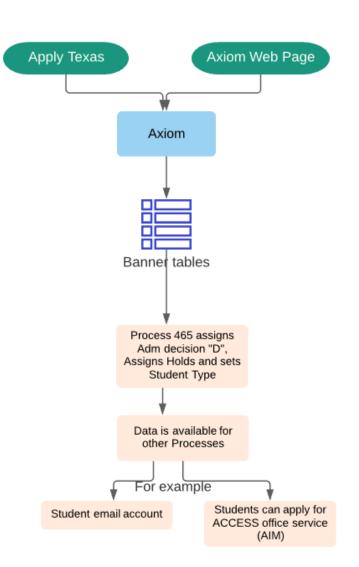

Overview of Credit Admission data flow

Golda George 20-Sep-2021

# Axiom: Credit Admission

#### Credit online Application (Current as of Aug 2021)

Golda George 27-Aug-2021

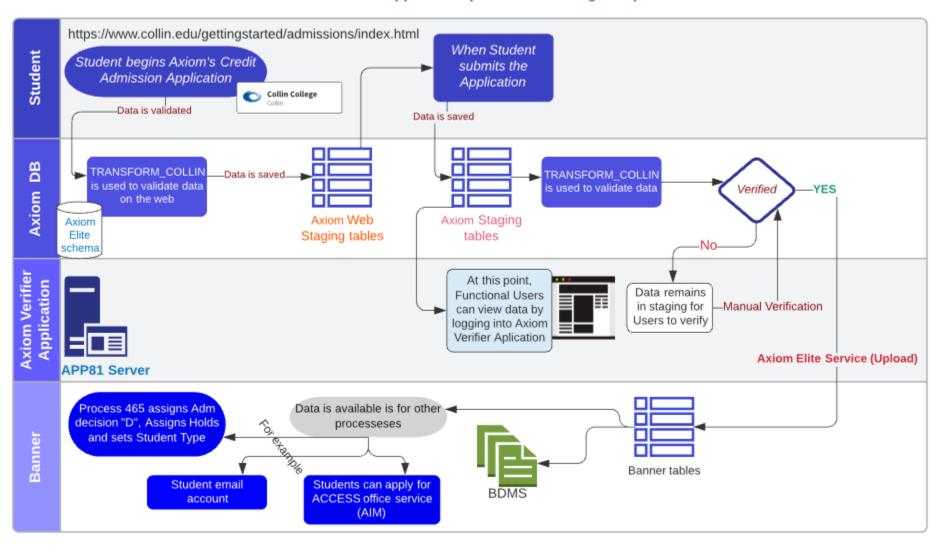

## Axiom: ApplyTexas (Admission) and Test Scores (TSI and SAT)

Added by: Golda George/Sep 2021

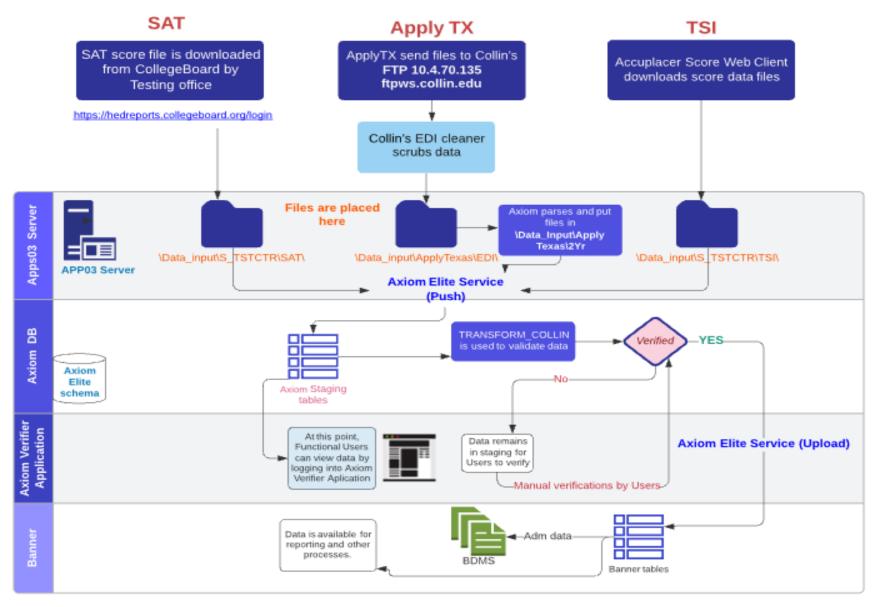

#### **Process ID 465 – Processing Application data**

Added by: Golda George/April 2018

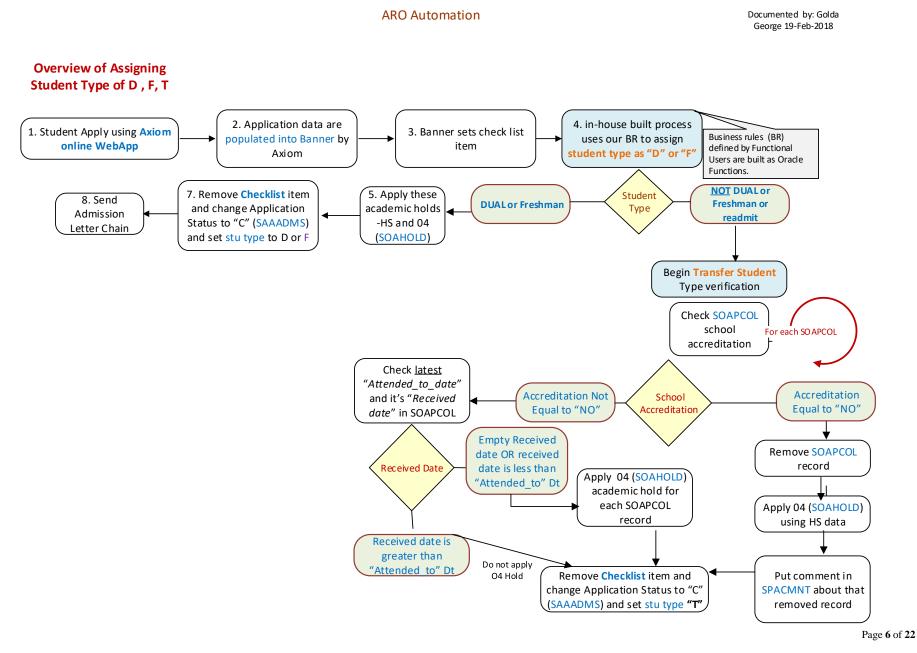

**CE Admission flow** Added by: Golda George/Sep 2021

Functional Contact: Karen Musa / Alicia Huppe Technical Contact: Nicola Marshman

Continuing Education (CE) Admission Application data flow. This is Collin's in-house developed application which uses Axiom verifier to load data into Banner ERP.

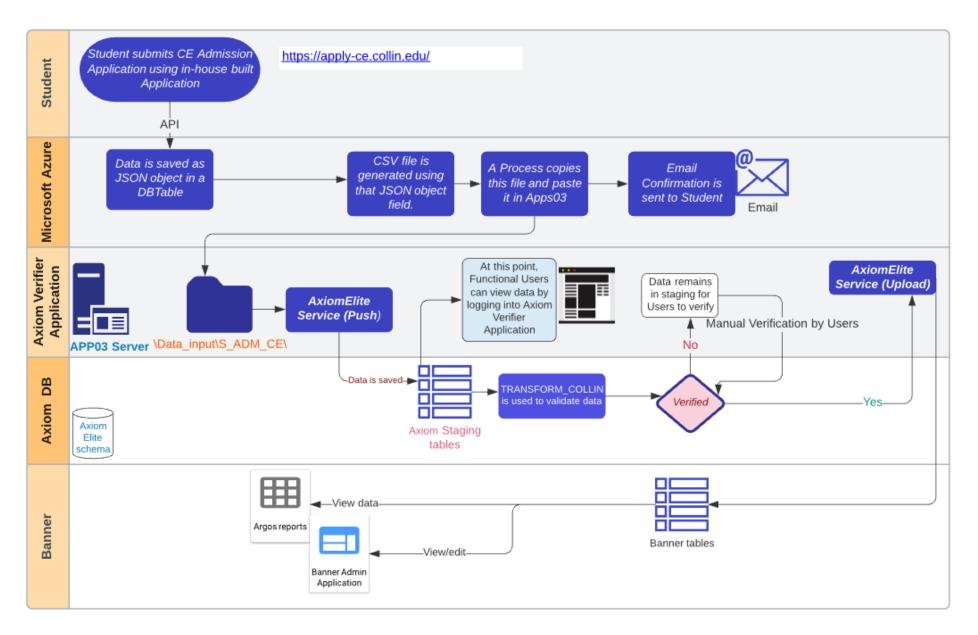

## Mandatory Advising Hold Data flow (Process 342) Added by: Golda George/July 2017

Functional Contact: Torrey West

Students get MA Hold based on 1) Math 2) Reading 3) Writing outcome. Hold is applied when they are bad in 1 or 2 of 3. After a student receives MA (Mandatory Advising) hold, process 342 populates that student into MA Survey pop-sel which makes that student eligible to take Mandatory Advising (MA) Survey. Link is available in Cougar Web. Survey is built using General Survey Engine (GSE).

See the process flow below

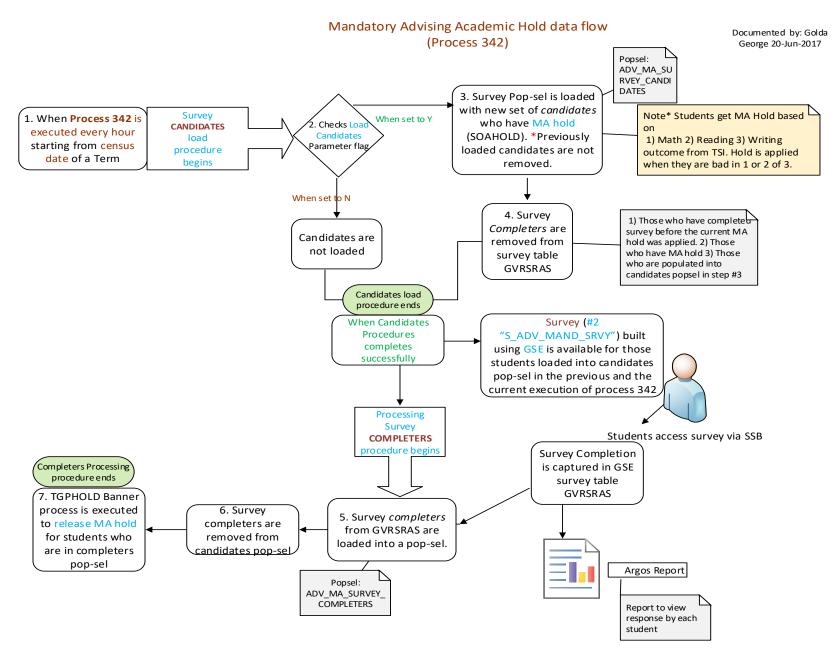

#### PAA (Pre-Assessment Activity)

Added by: Golda George/August 2017

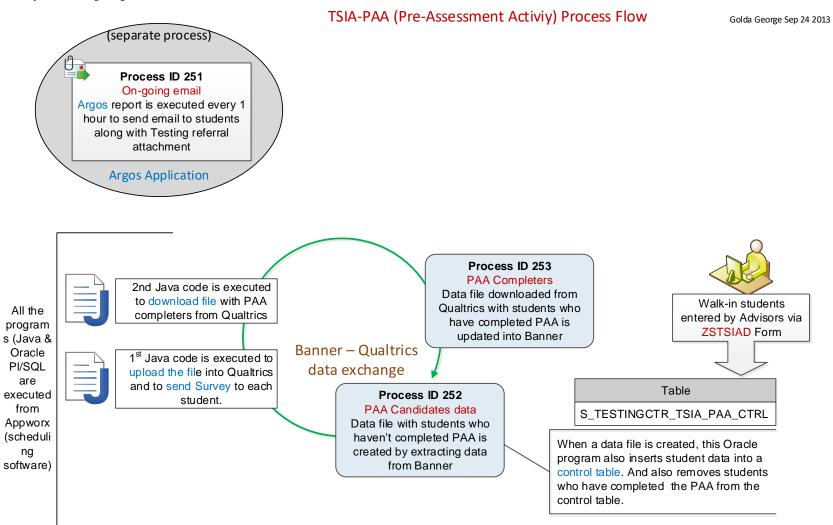

### Axiom – ACT Test Scores (not implemented as of 06-Jan-2022)

Added by: Golda George/February 2018

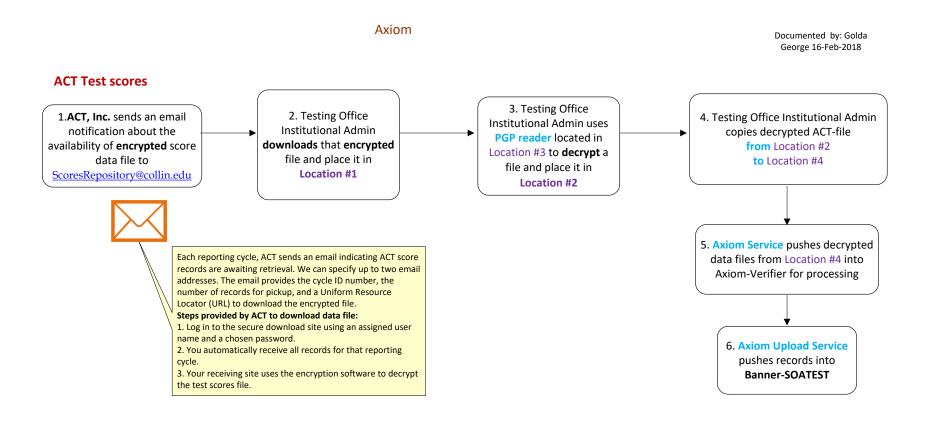

**Network Folders** 

Location #1: T:\ACTs\ACT files\ACT encrypted\ Location #2: T:\ACTs\ACT files\ACT decrypted\

Location #4: Axiom Import file path located in Axiom Server

Location #3: T:\ACTs\PGP\_reader\

(APPS81) C:\S TSTCTR\ACT\

#### Banner-FTVORGN (Finance System table) Link to Banner-Student System

#### Added by: Golda George/May 2018

#### FTVORGN link to Student System

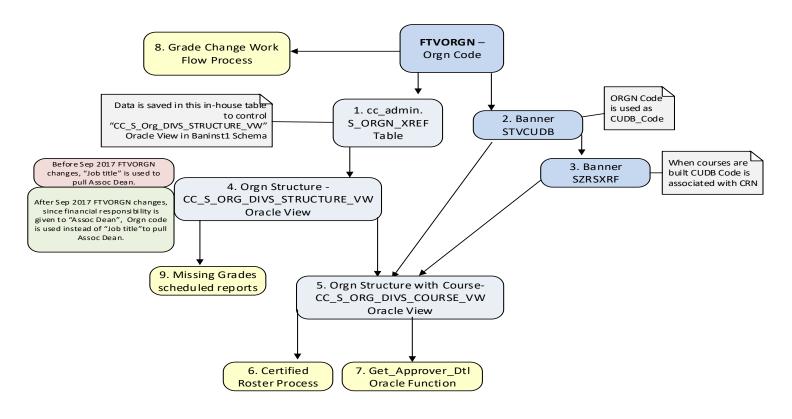

View #4 and #5 using Argos > Banner.Student\_FI\_CMN.ftvorgn-stvcudb Orgn data

Golda George 15-Sep-2017

#### **Transfer Credit Evaluation Request SSB Page flow (Process ID 468)**

Added by: Golda George/Oct 2018

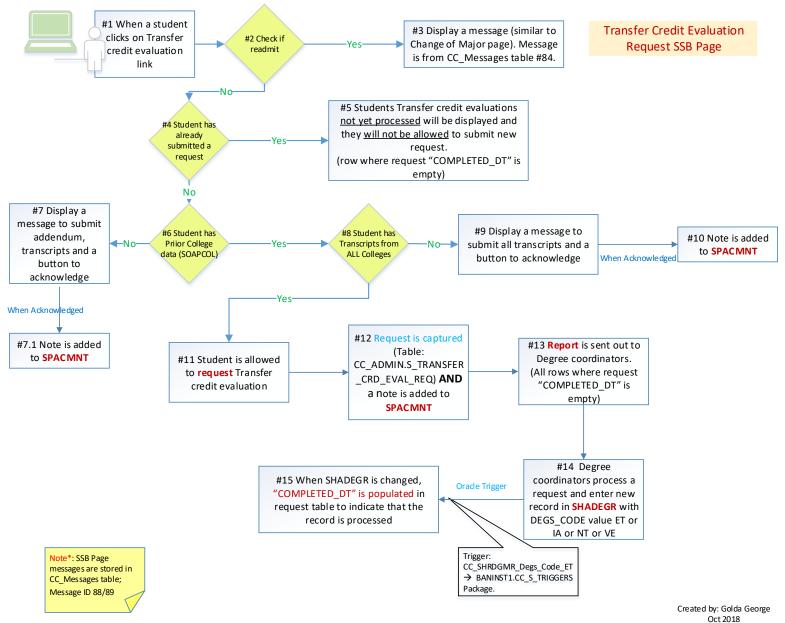

# **Grade Change Banner-Work Flow**

Added by: Sadiqa Mustafa/May 2016; Created by Mayra Lopez (Ellucian Consultant)

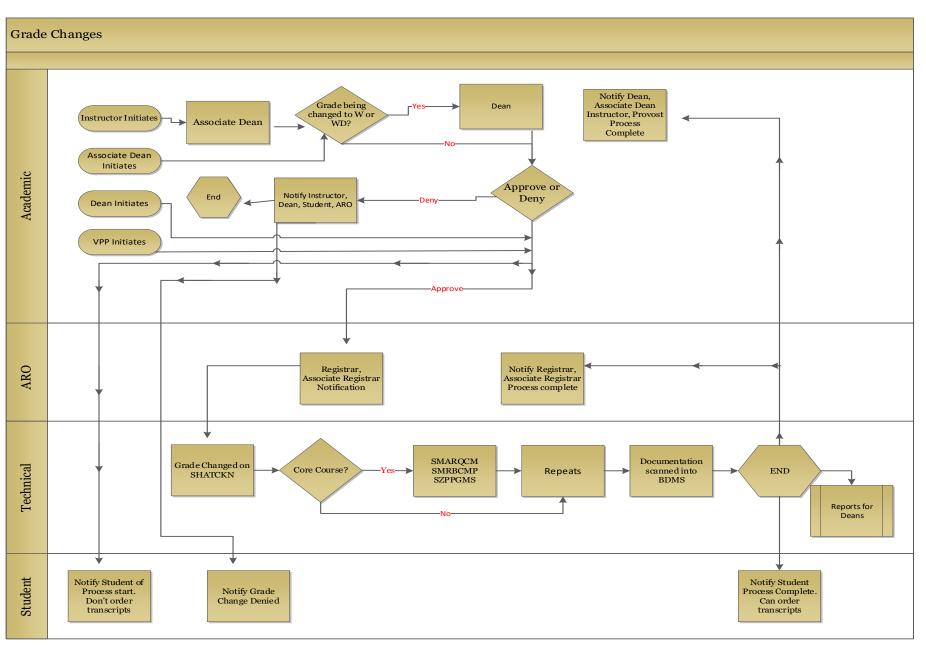

## **Incomplete Grade Contract (Banner-Work Flow)**

Added by: Golda Georg/Jul 2017; Created by Mayra Lopez (Ellucian Consultant)

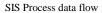

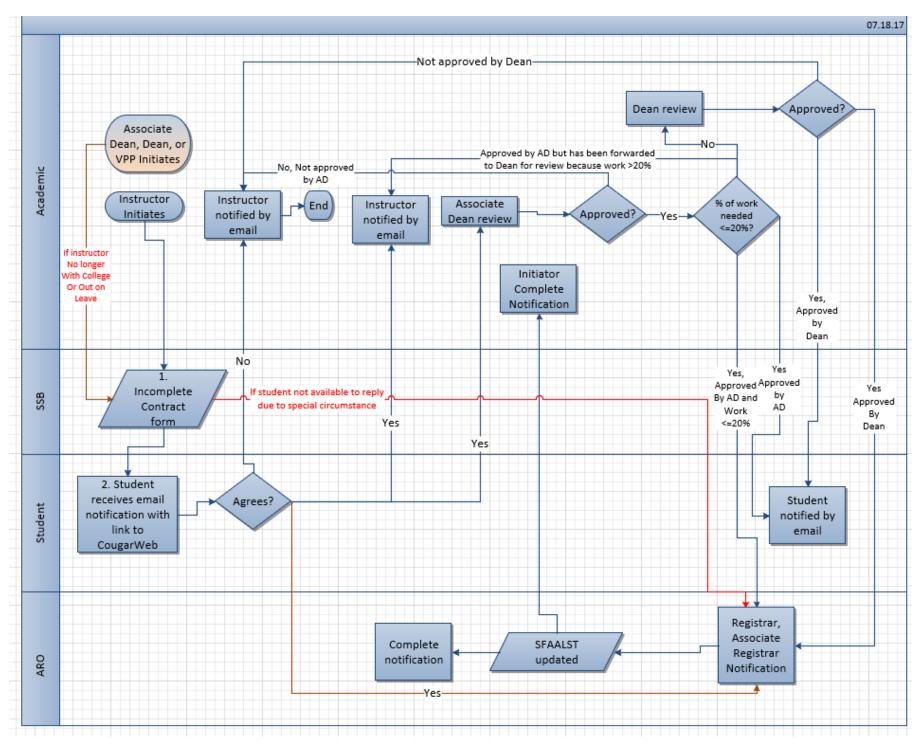

## Med+Proctor data (immunization data) - (Process ID 598)

Added by: Golda George/Oct 2020

Med+Proctor verifies students immunization records and provides that list to Collin College. Below diagram shows how data flows from the vendor to Banner. Functional Contact: Debbi Dunn

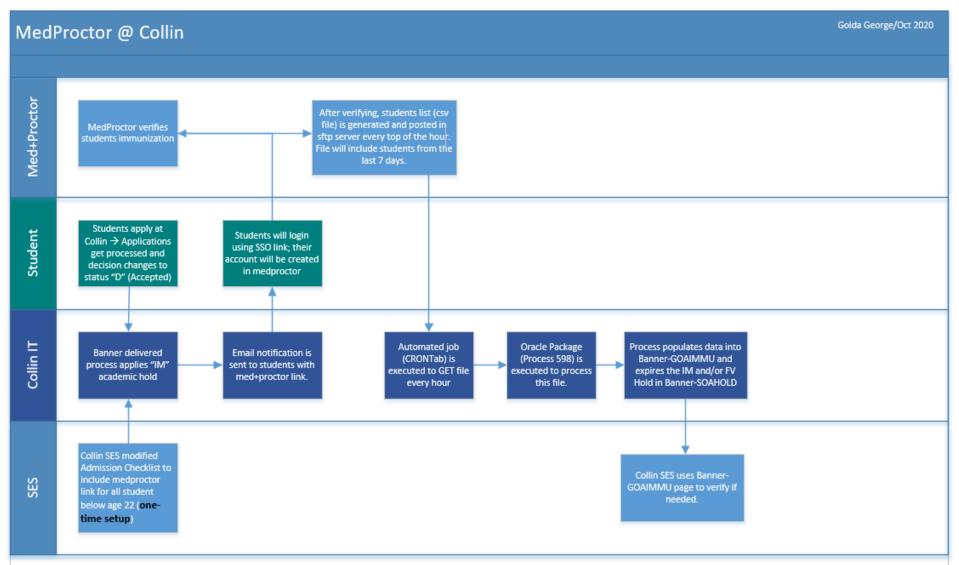

#### ACCESS Students Data - (Process ID 299)

Added by: Golda George/Jan 20222

ACCESS Office uses AIM Software to provide service to disabled students. <u>https://www.accessiblelearning.com/</u> Functional Contact: Jessica Haapla and Marilyn Harren. Collin site: <u>https://www.collin.edu/studentresources/disabilityservices/index.html</u>

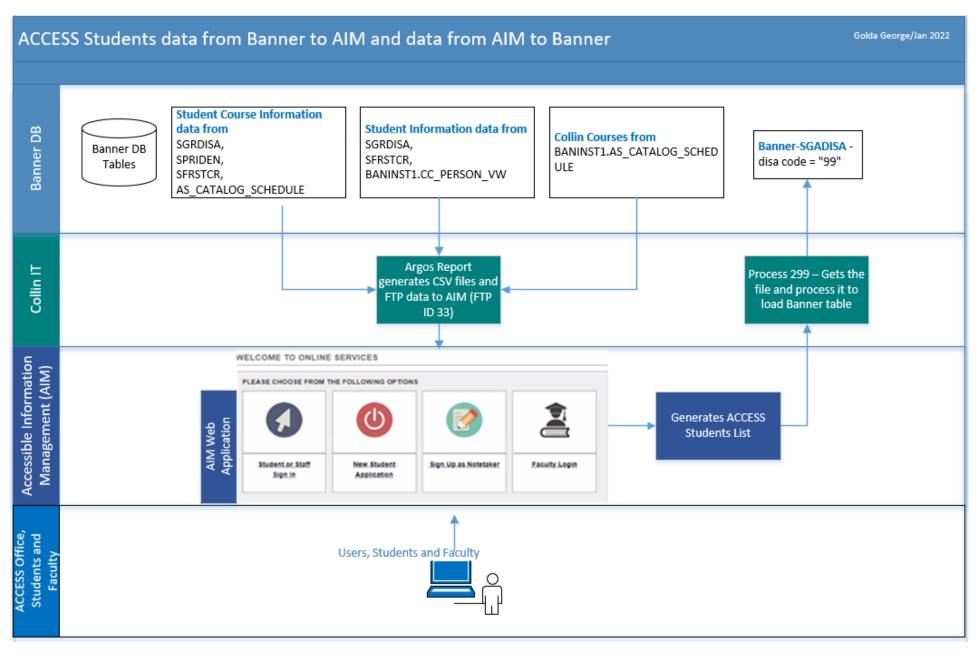

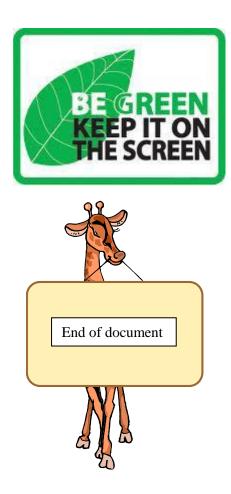